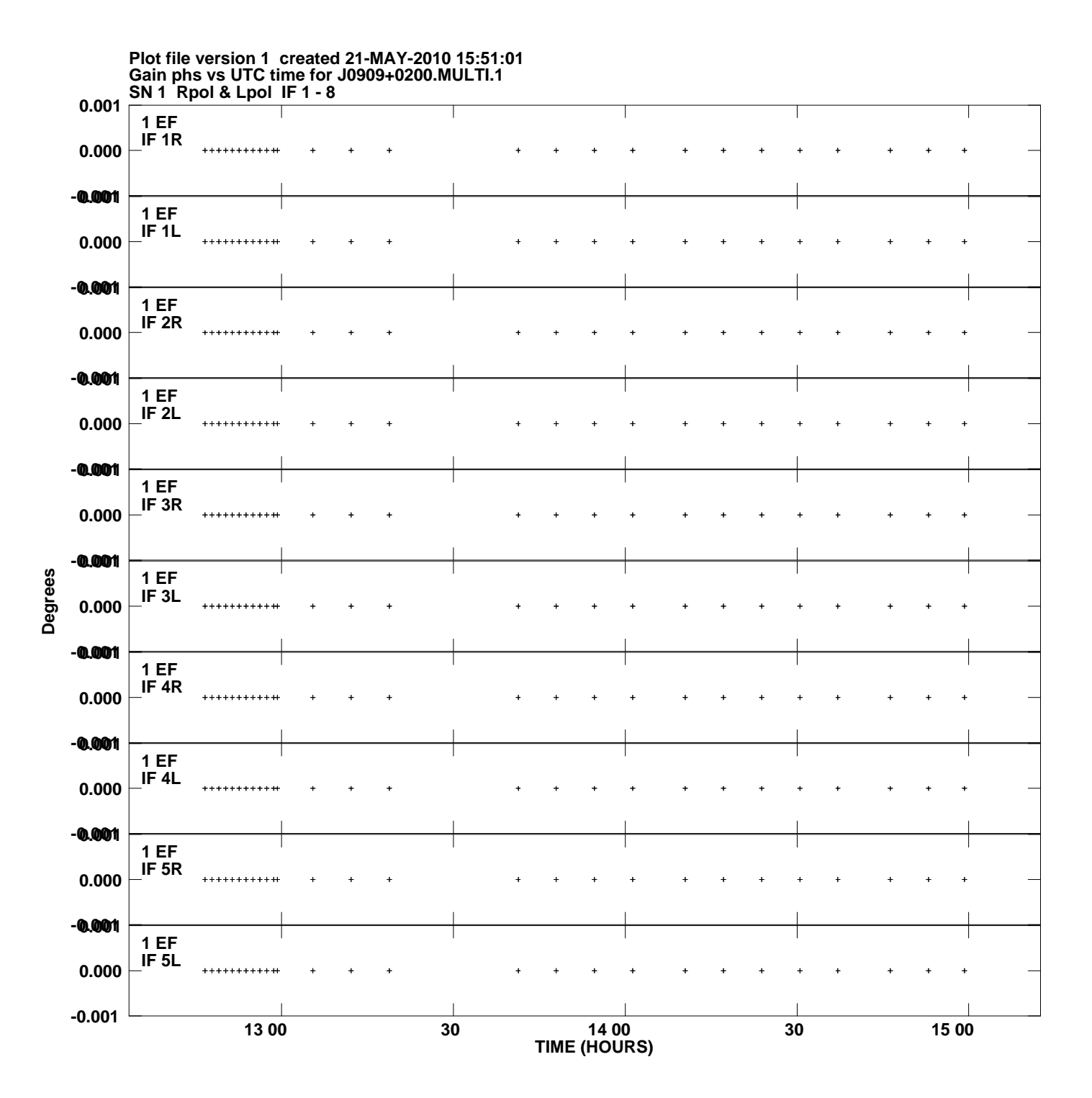

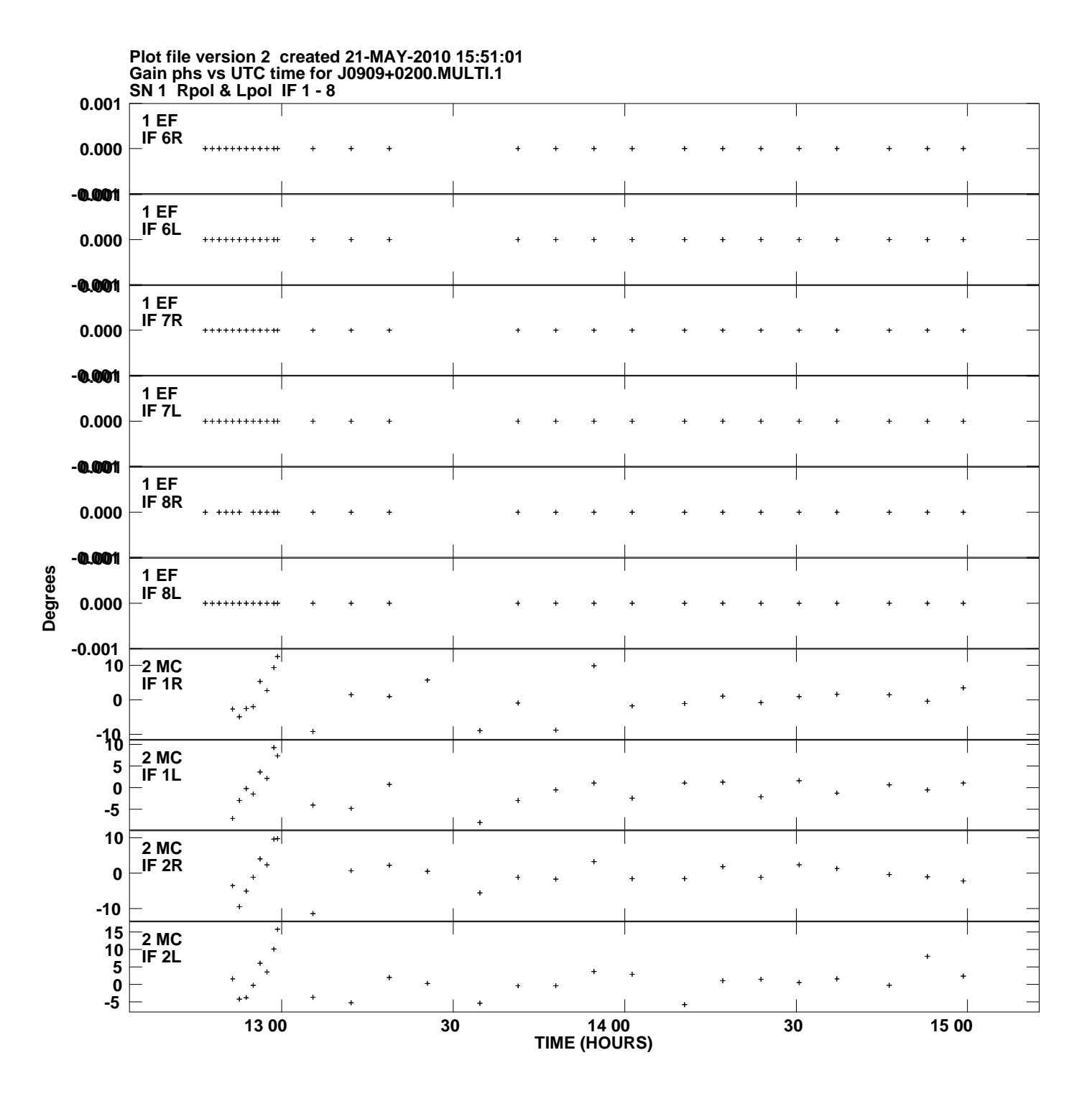

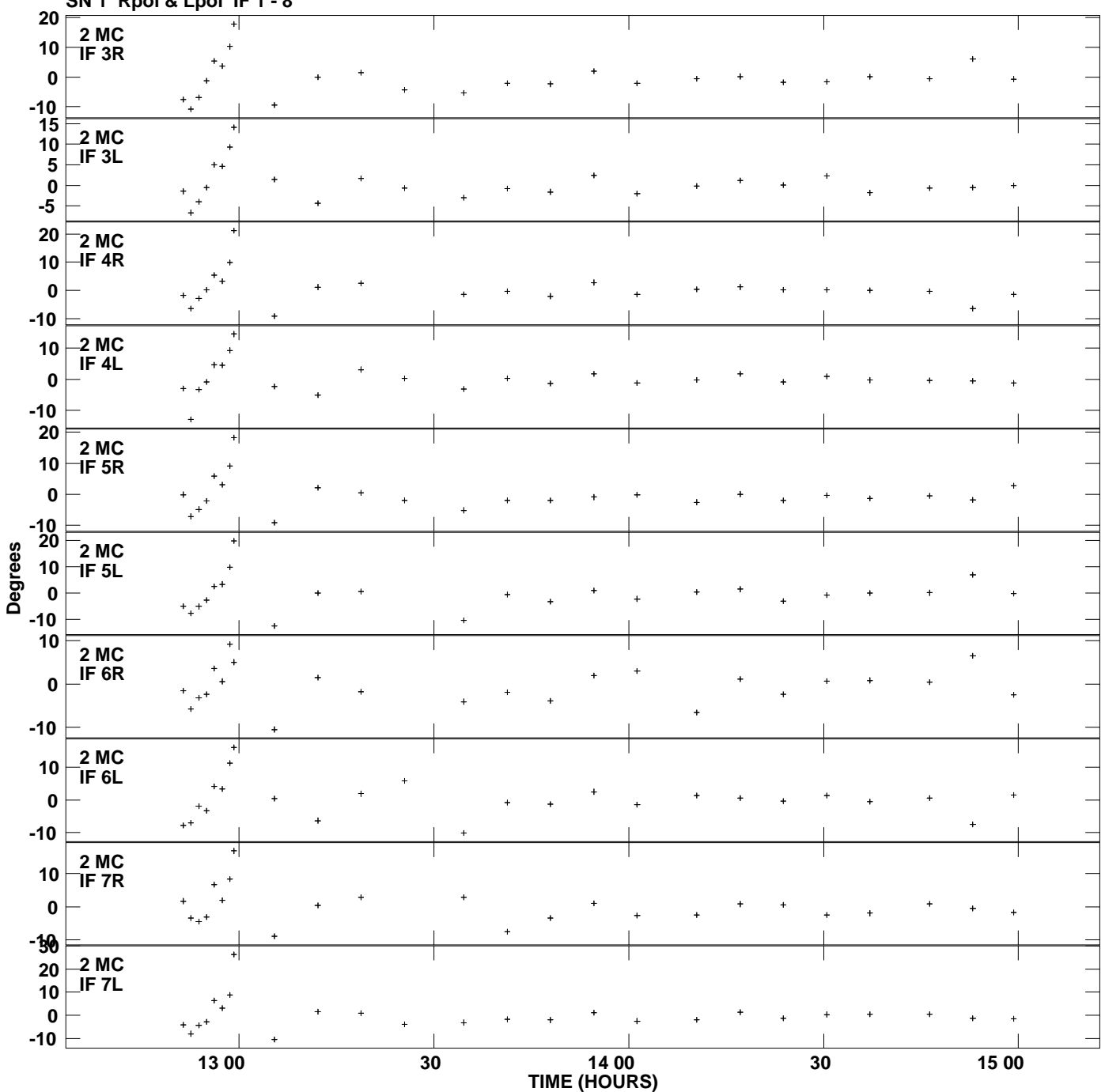

**Gain phs vs UTC time for J0909+0200.MULTI.1 SN 1 Rpol & Lpol IF 1 - 8 Plot file version 3 created 21-MAY-2010 15:51:01**

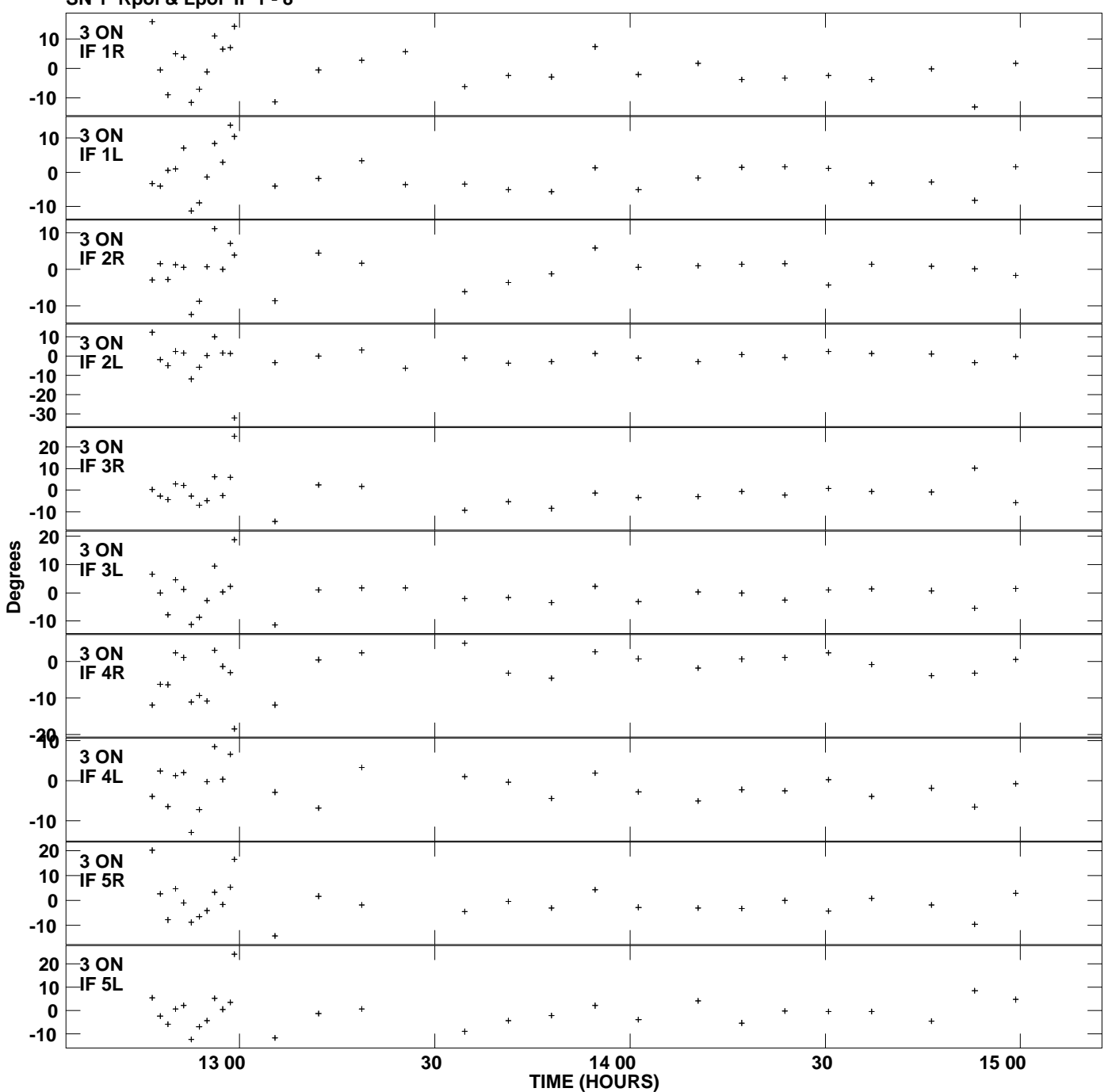

**Gain phs vs UTC time for J0909+0200.MULTI.1 SN 1 Rpol & Lpol IF 1 - 8 Plot file version 4 created 21-MAY-2010 15:51:01**

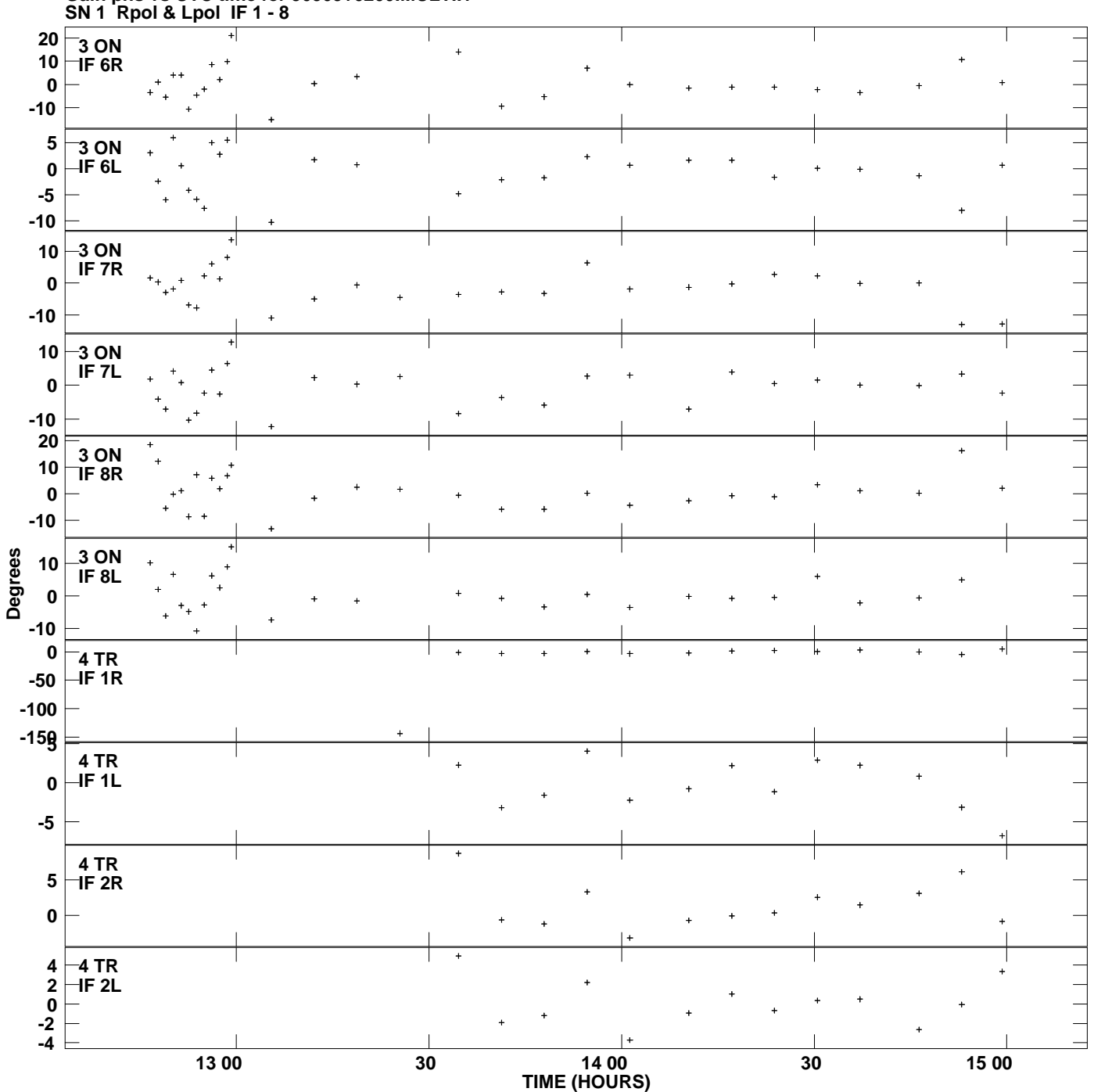

**Gain phs vs UTC time for J0909+0200.MULTI.1 Plot file version 5 created 21-MAY-2010 15:51:01**

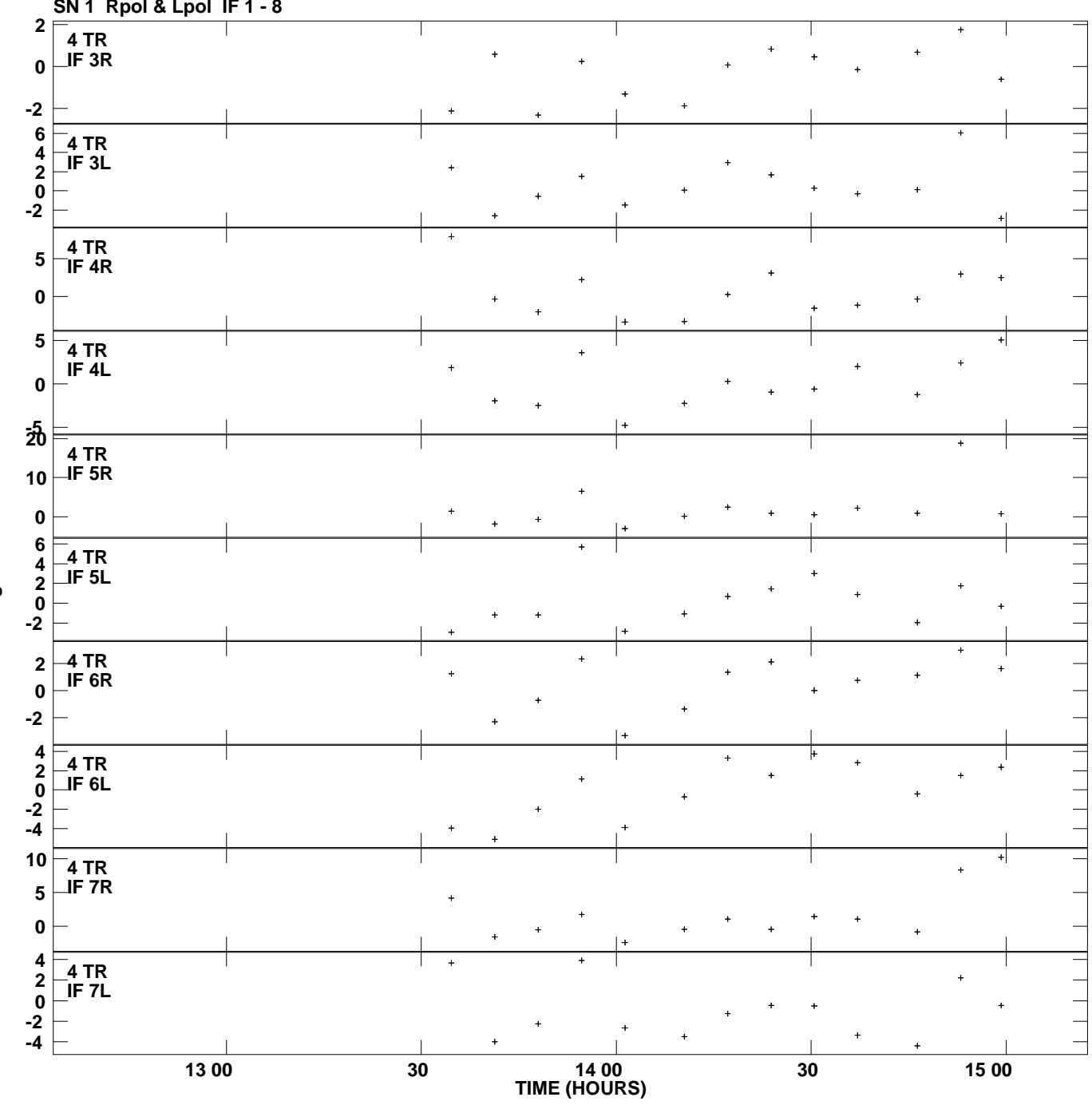

**Gain phs vs UTC time for J0909+0200.MULTI.1 SN 1 Rpol & Lpol IF 1 - 8 Plot file version 6 created 21-MAY-2010 15:51:01**

**Degrees**

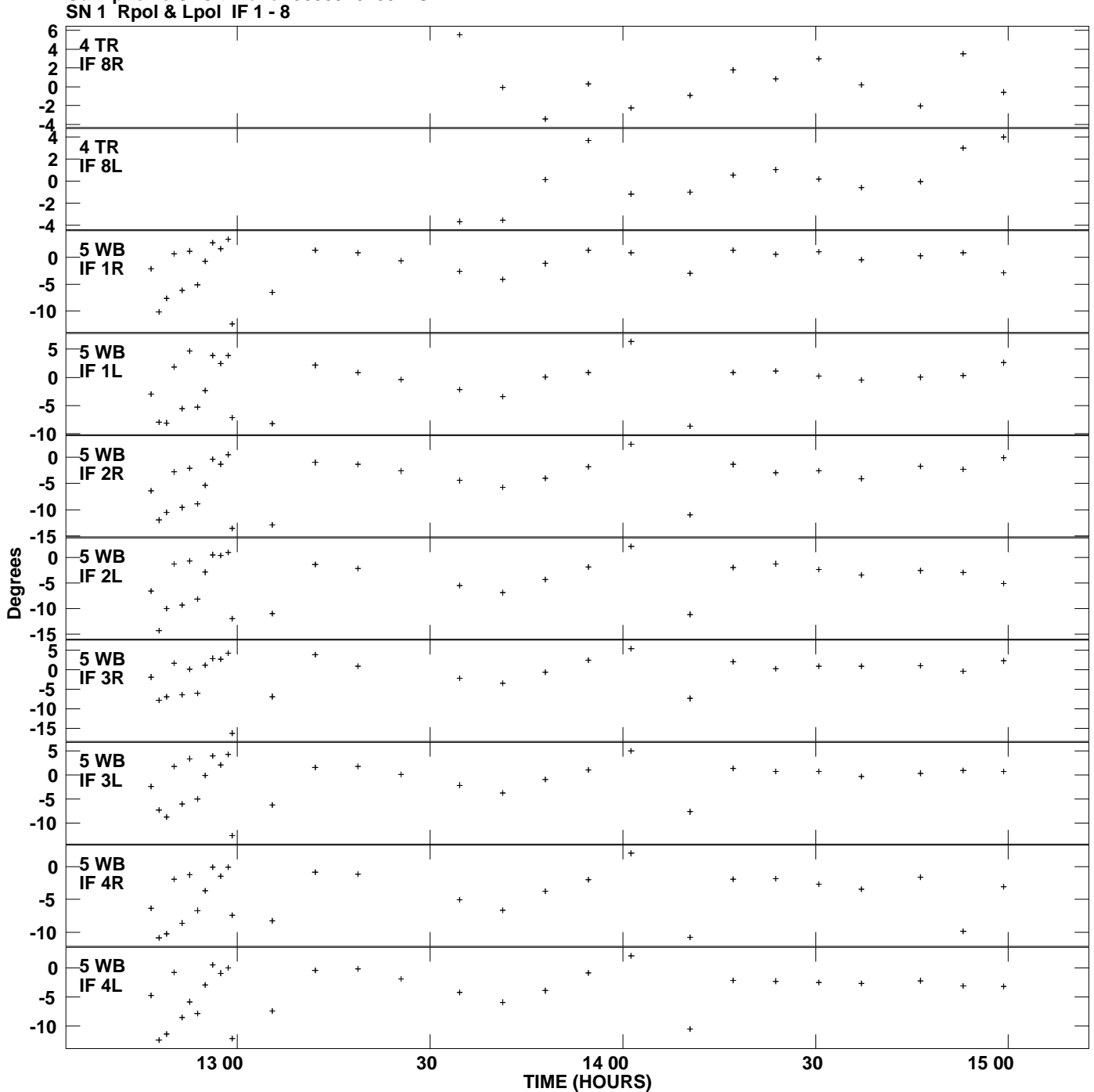

**Gain phs vs UTC time for J0909+0200.MULTI.1 Plot file version 7 created 21-MAY-2010 15:51:01**

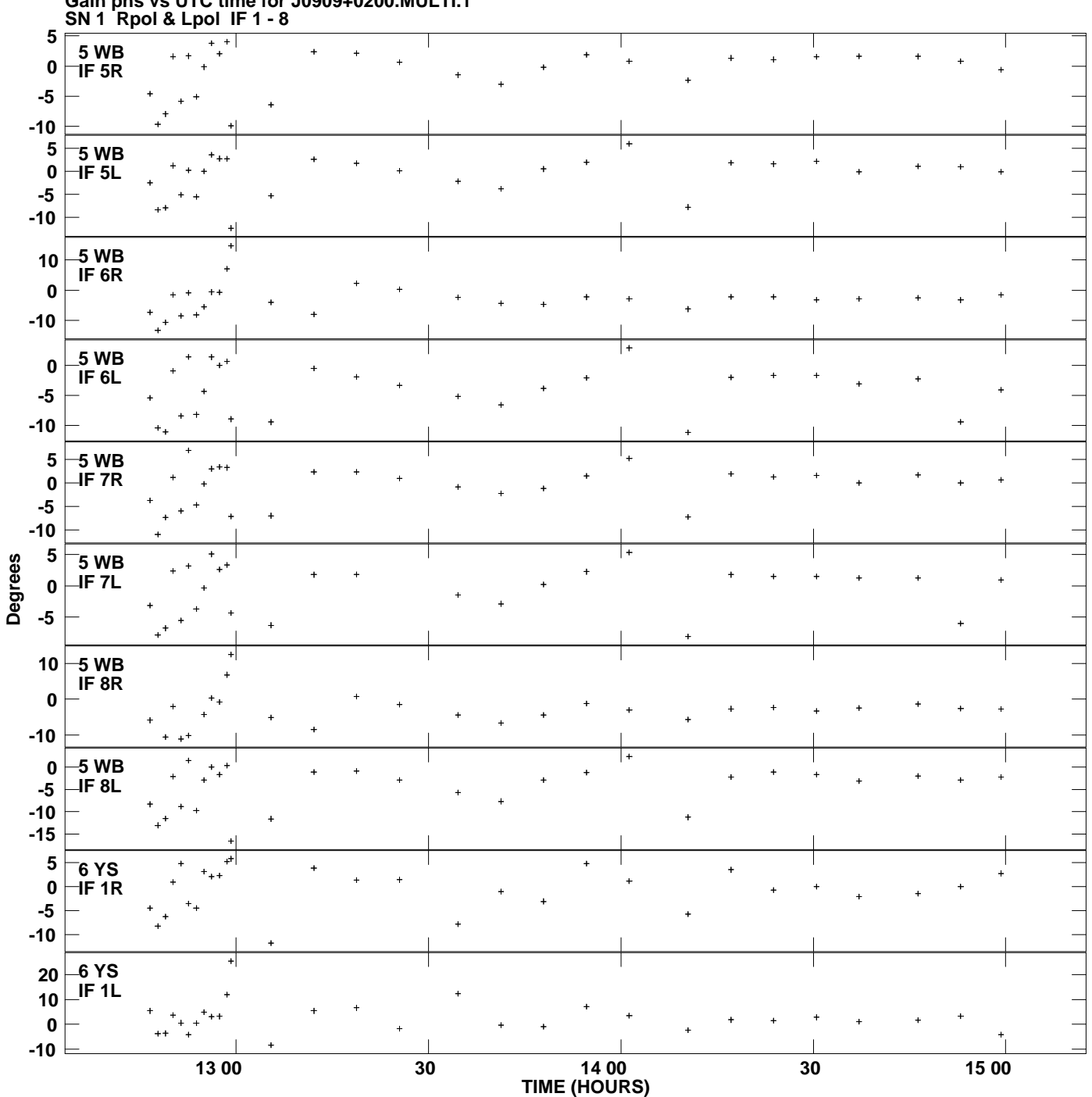

**Gain phs vs UTC time for J0909+0200.MULTI.1 Plot file version 8 created 21-MAY-2010 15:51:01**

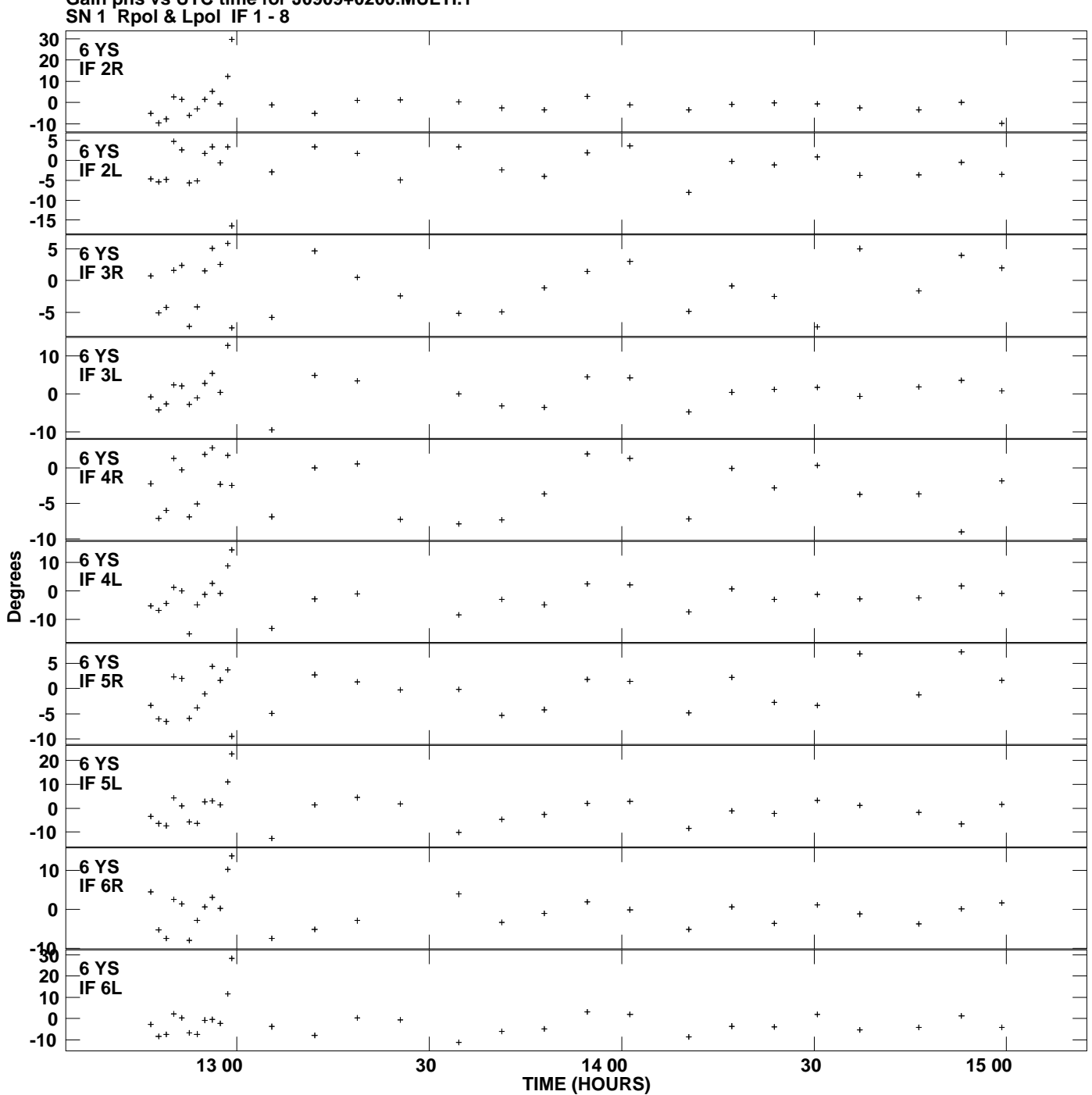

**Gain phs vs UTC time for J0909+0200.MULTI.1 Plot file version 9 created 21-MAY-2010 15:51:01**

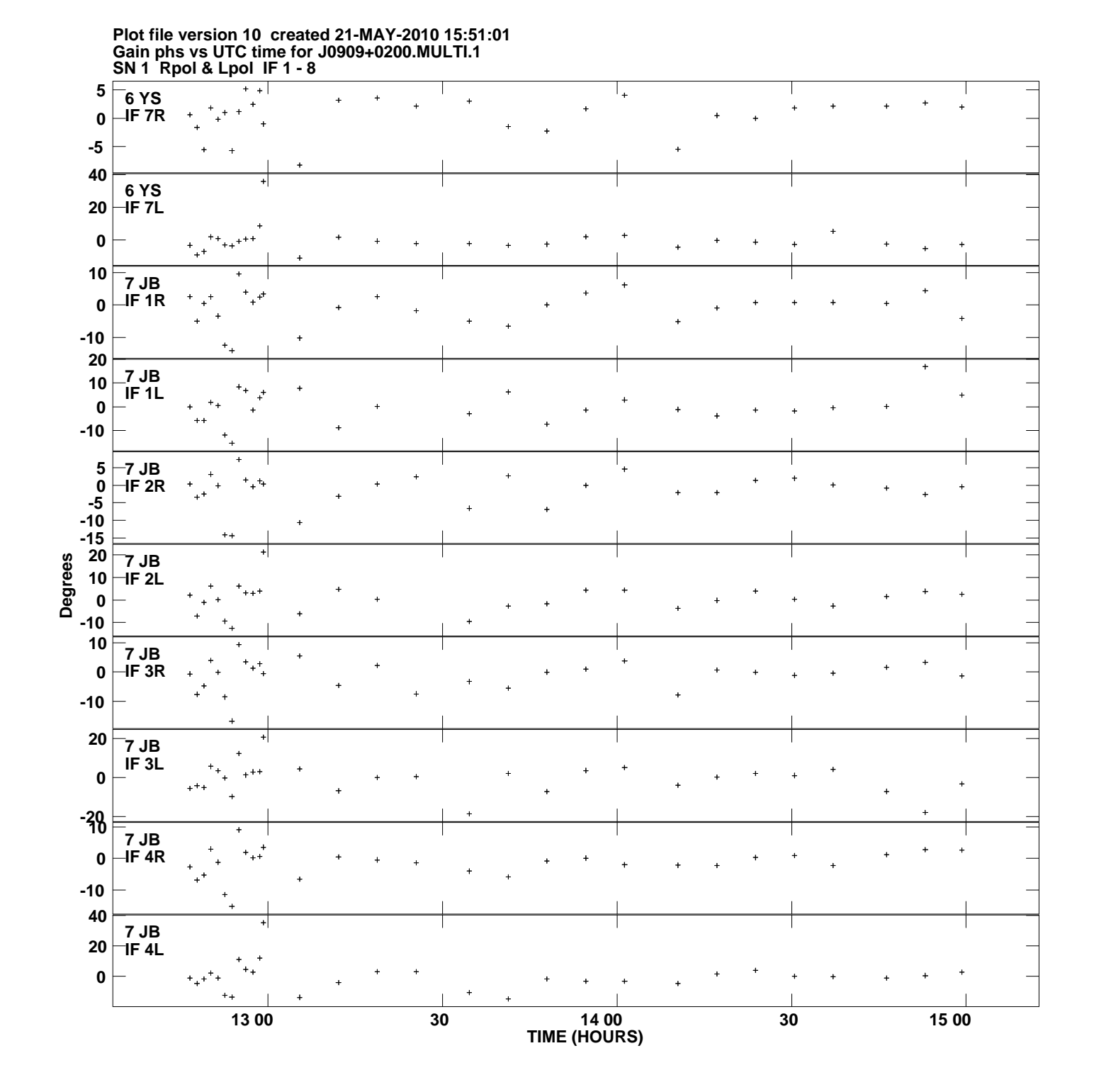

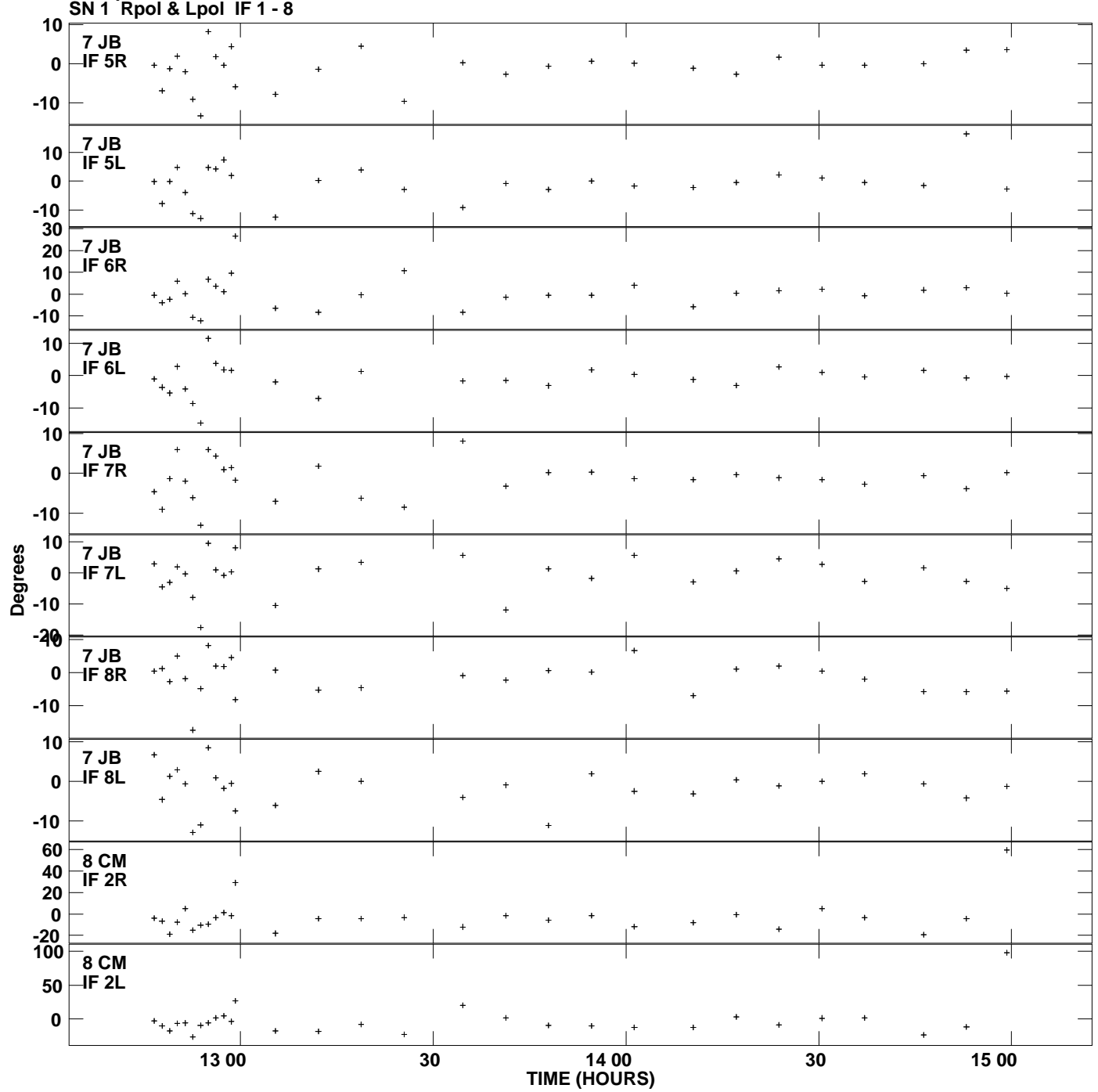

**Gain phs vs UTC time for J0909+0200.MULTI.1 Plot file version 11 created 21-MAY-2010 15:51:01**

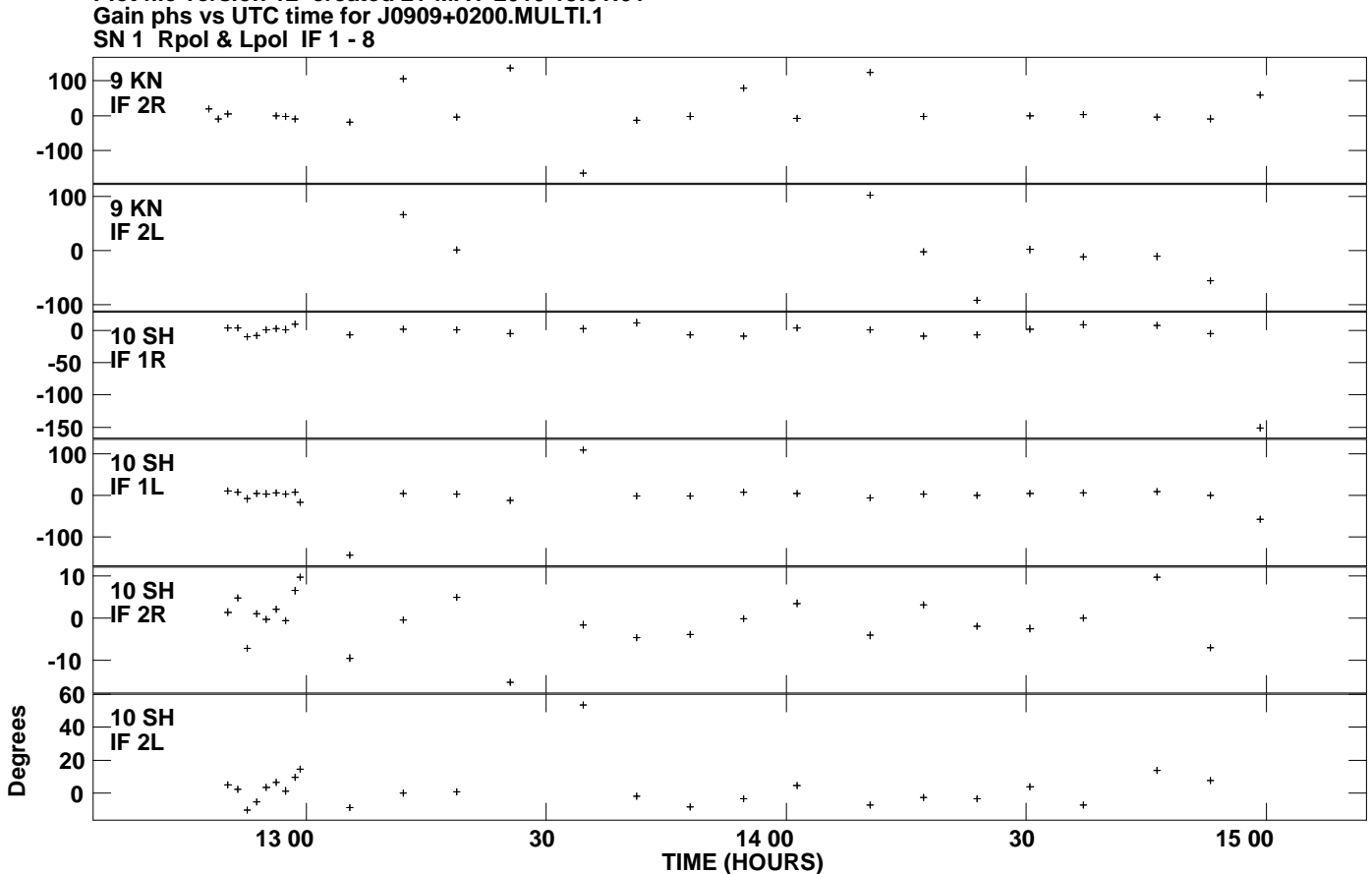

**Plot file version 12 created 21-MAY-2010 15:51:01**